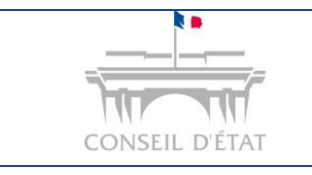

*Modification/récupération des identifiant et mot de passe*

*Date création : Novembre 2016 Mise à jour : Février 2025*

#### **Perte de l'identifiant et/ou du mot de passe et modification du mot de passe**

# **I/ Identifiant / Mot de passe oublié(s) ?**

#### **Vous êtes inscrit(e) à Télérecours mais vous avez oublié votre identifiant et/ou votre mot de passe.**

**-** Ouvrir le navigateur internet et aller sur Télérecours :

[www.telerecours.juradm.fr](http://www.telerecours.juradm.fr/) ou<https://authentification.telerecours.fr/>

**-** Cliquer sur **Identifiant et/ou mot de passe oublié ?**

#### Instruction des affaires et dépôt de recours devant le Conseil d'État

**-**

**1**

#### Ce site est exclusivement réservé à ces usages devant cette juridiction administrative.

Pour les affaires devant les tribunaux administratifs et cours administratives d'appel, merci de vous rendre sur www.telerecours.juradm.fr.

Pour toute information (assistance, guides, textes réglementaires...), nous vous invitons à consulter le portail d'information de Télérecours : www.telerecours.fr.

Les dossiers d'affaires contentieuses sont conservés 5 ans à compter de la date de lecture de la décision dans l'application Télérecours. A expiration de ce délai les dossiers seront effacés de la base de données et ne seront donc plus accessibles dans Télérecours. Les dossiers présentant un intérêt jurisprudentiel, historique, médiatique ou sociologique font l'objet d'un archivage définitif aux Archives nationales

Nouveau n° de téléphone de l'assistance Télérecours : 0 806 000 360 (prix d'un appel local non surtaxé).

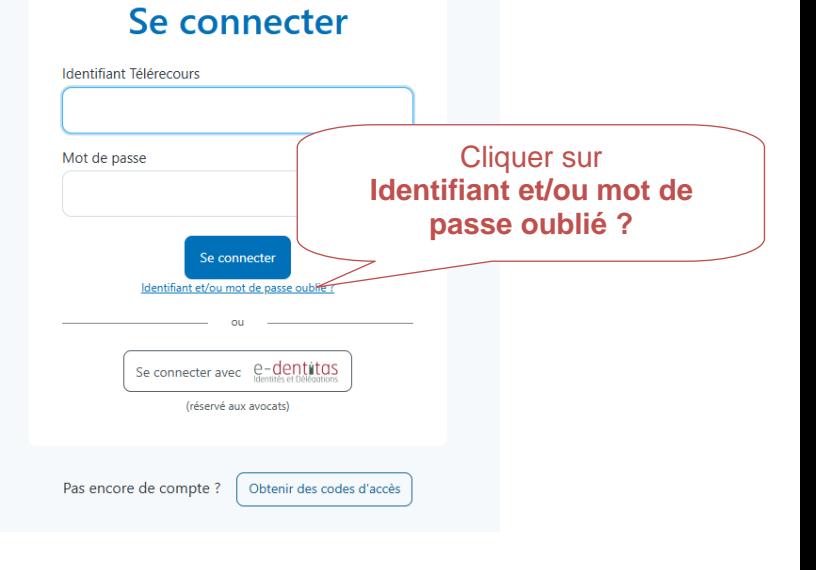

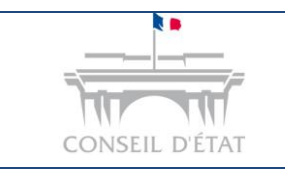

*Modification/récupération des identifiant et mot de passe*

*Date création : Novembre 2016 Mise à jour : Février 2025*

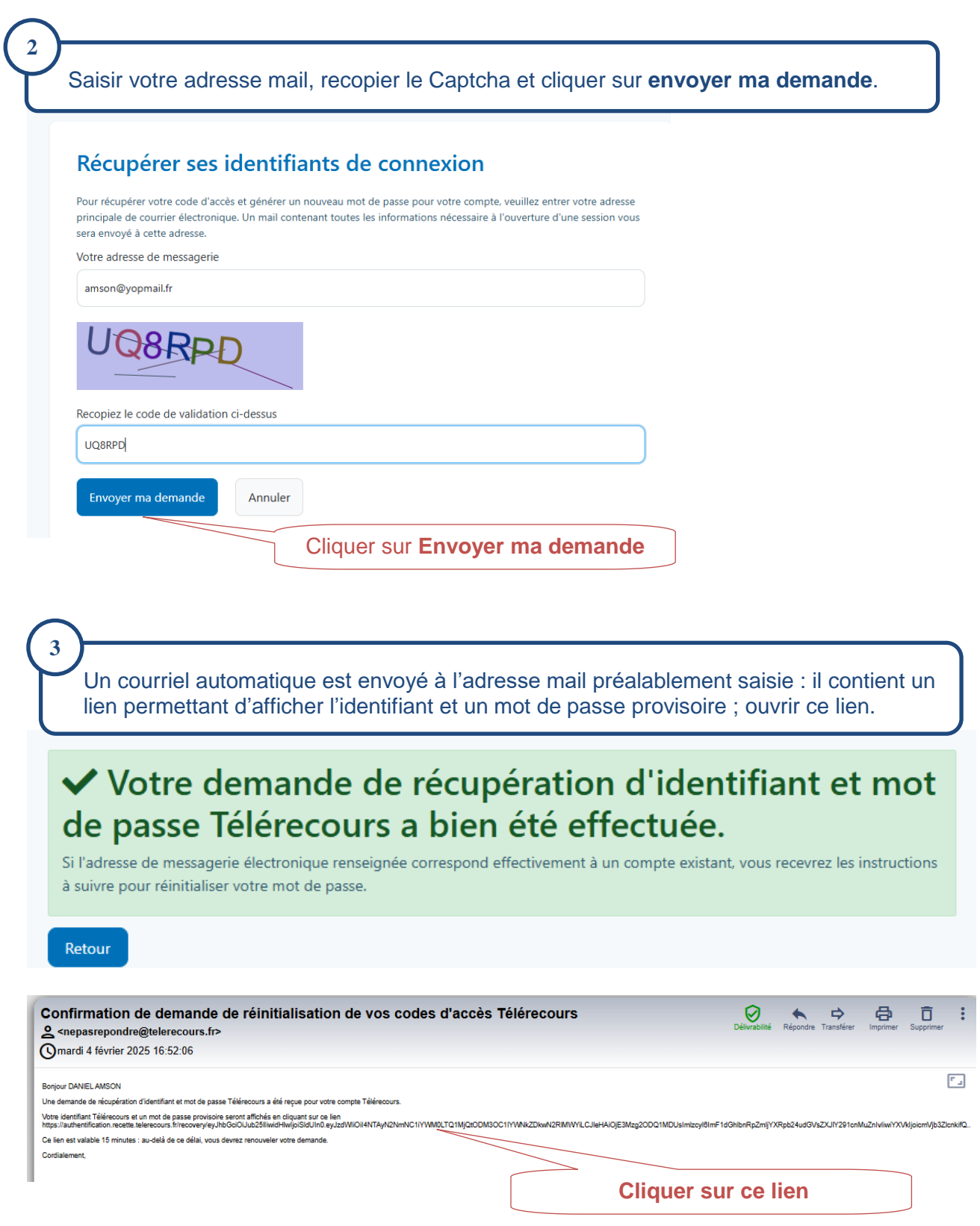

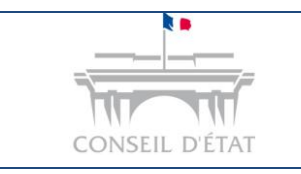

*Date création : Novembre 2016 Mise à jour : Février 2025*

*Modification/récupération des identifiant et mot de passe*

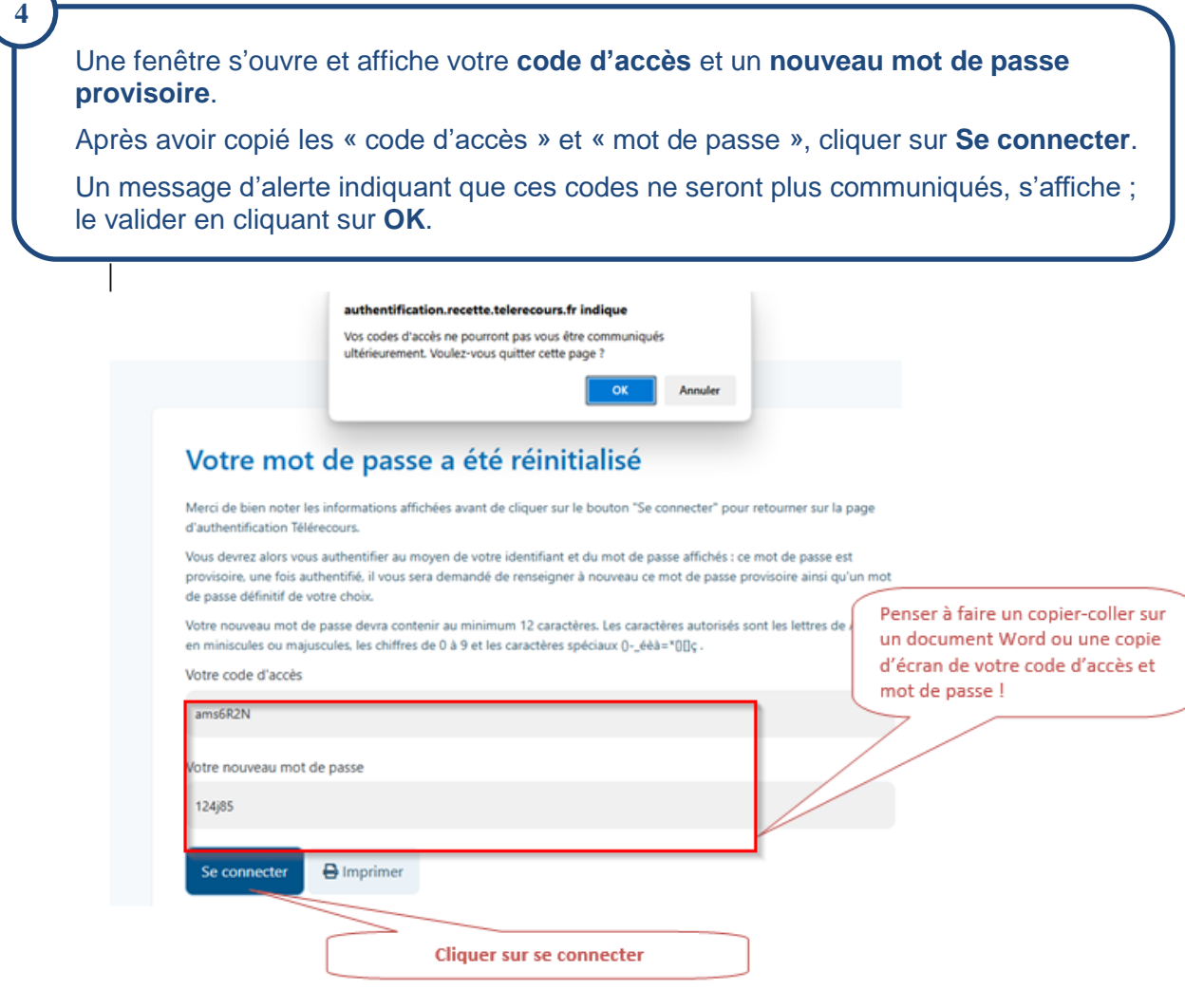

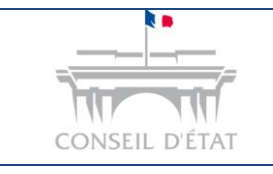

*Date création : Novembre 2016 Mise à jour : Février 2025*

*Modification/récupération des identifiant et mot de passe*

**Retourner sur la page de connexion à Télérecours** : Saisir le code d'accès et le nouveau mot de passe provisoire préalablement communiqués.

#### Instruction des affaires et dépôt de recours devant le Conseil d'État

Ce site est exclusivement réservé à ces usages devant cette juridiction administrative.

Pour les affaires devant les tribunaux administratifs et cours administratives d'appel, merci de vous rendre sur www.telerecours.recette.juradm.fr.

Pour toute information (assistance, guides, textes réglementaires...), nous vous invitons à consulter le portail d'information de Télérecours : www.telerecours.fr.

Les dossiers d'affaires contentieuses sont conservés 5 ans à compter de la date de lecture de la décision dans l'application Télérecours. A expiration de ce délai les dossiers seront effacés de la base de données et ne seront donc plus accessibles dans Télérecours. Les dossiers présentant un intérêt jurisprudentiel. historique, médiatique ou sociologique font l'objet d'un archivage définitif aux Archives nationales

Nouveau n° de téléphone de l'assistance Télérecours : 0 806 000 360 (prix d'un appel local non surtaxé).

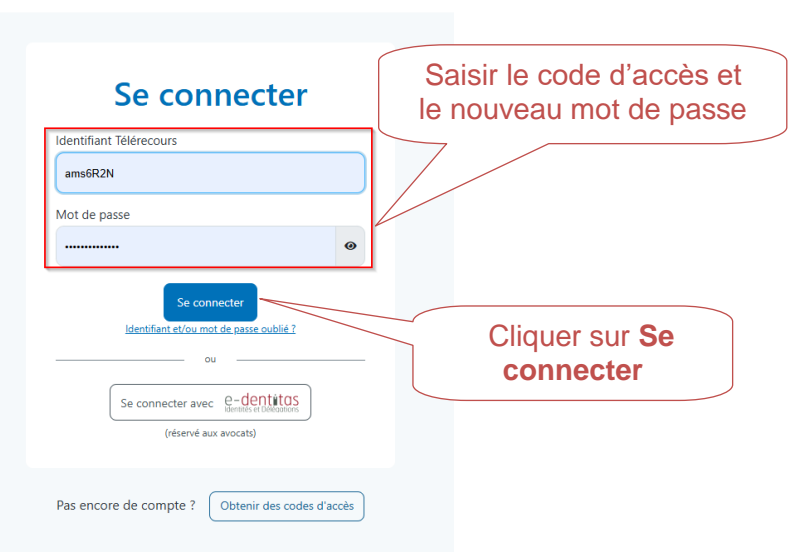

Une fenêtre s'ouvre automatiquement pour **modifier votre mot de passe :** 

- **-** Saisir le mot de passe provisoire transmis ;
- **-** Saisir un nouveau mot de passe ;
- **-** Confirmer ce nouveau mot de passe ;
- **-** Cliquer sur **Valider.**

**6**

**5**

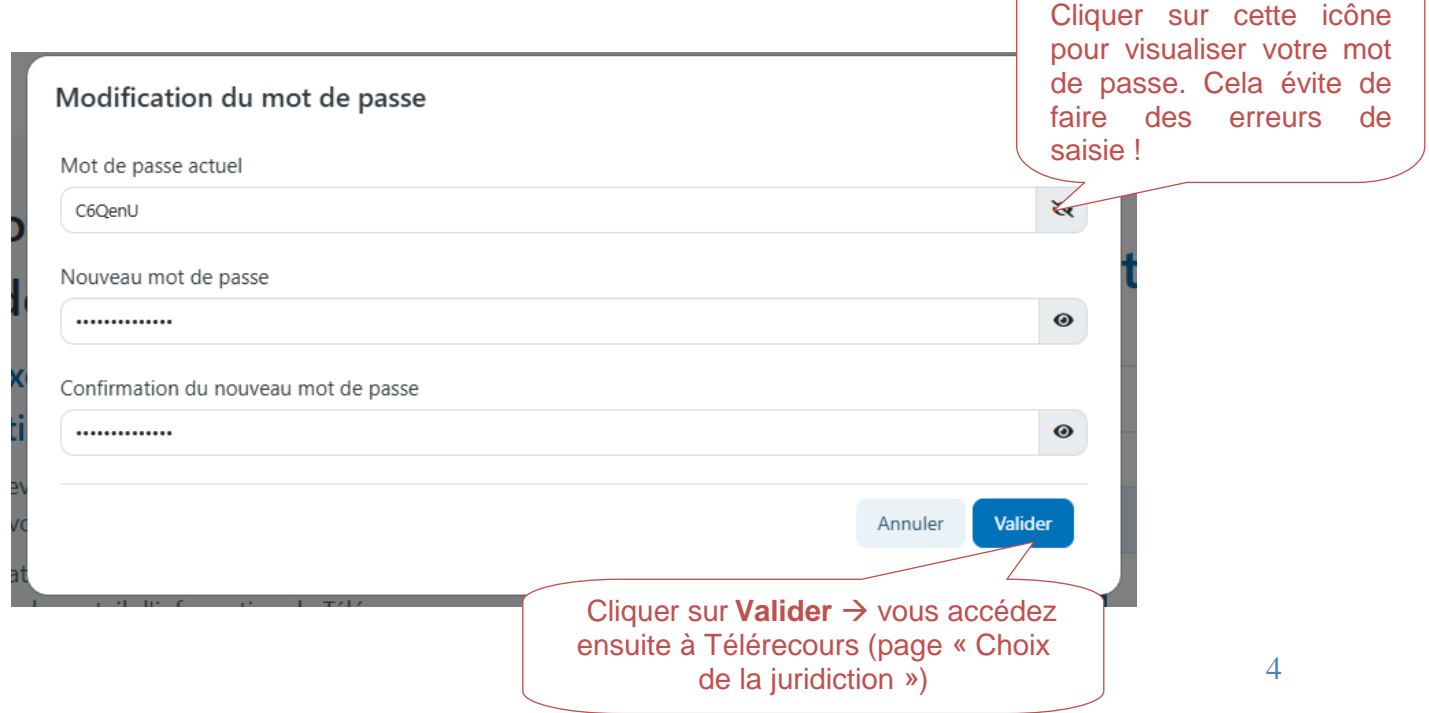

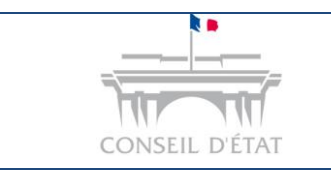

# **II/ MODIFIER SON MOT DE PASSE**

#### **Vous êtes connecté à Télérecours et vous souhaitez modifier votre mot de passe.**

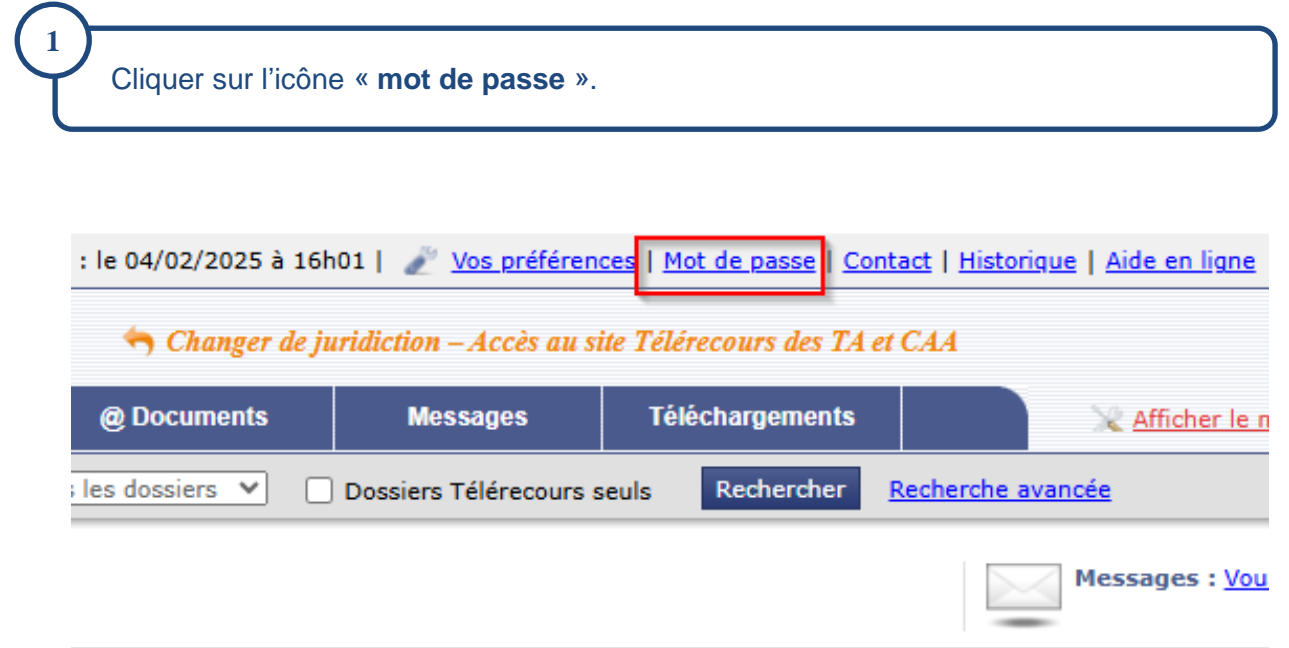

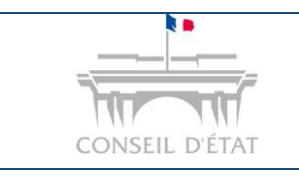

*Date création : Novembre 2016 Mise à jour : Février 2025*

*Modification/récupération des identifiant et mot de passe*

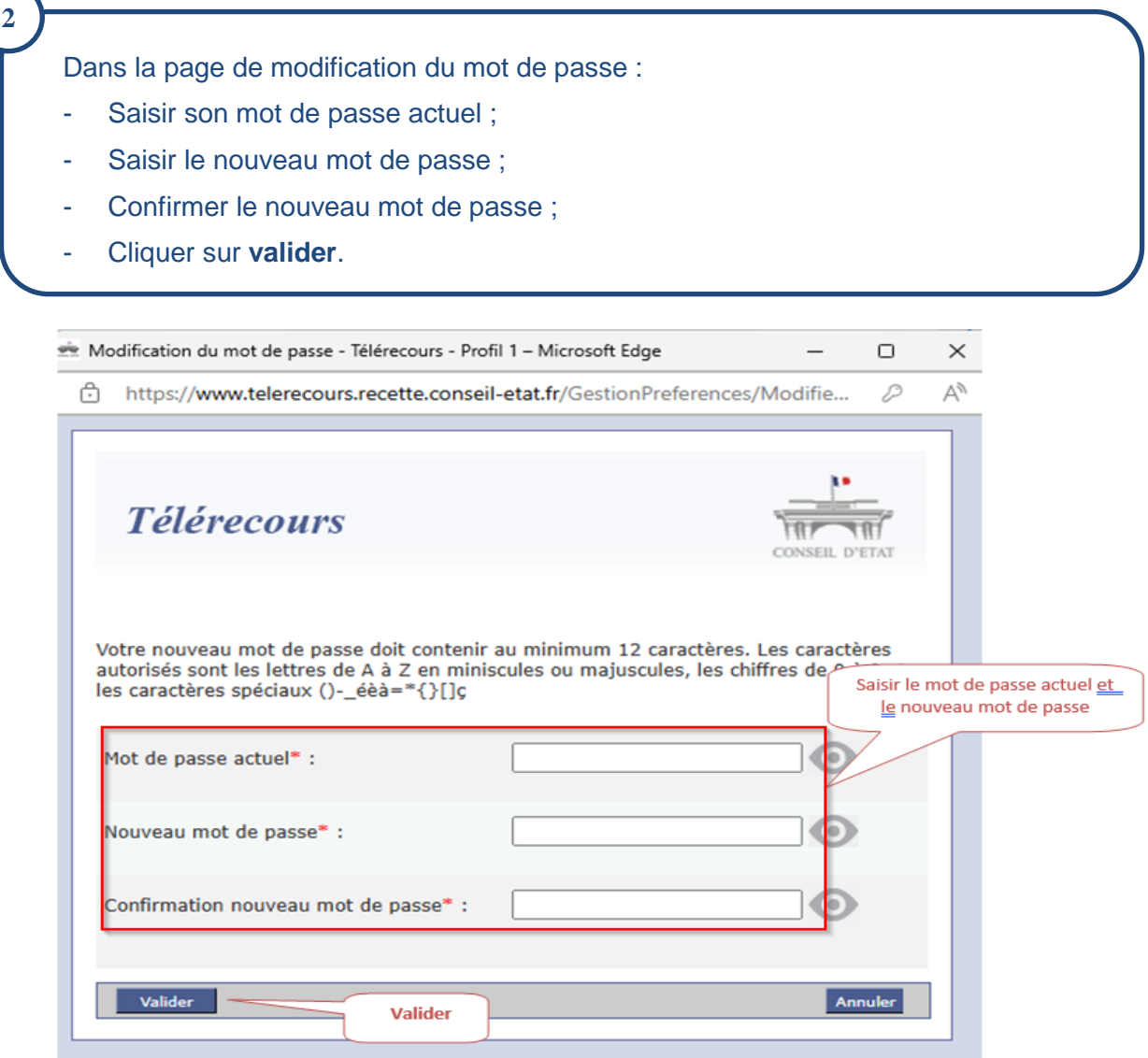